INL DevResults User Guide: Data Review and Approval (INL Users)

### Table of Contents

| Topic                                            | Pages     |
|--------------------------------------------------|-----------|
| Overview                                         | 3         |
| INL Project Monitoring Cycle Overview            | 4         |
| Data Workflow                                    | 5         |
| Who Should Approve Data in DevResults?           | <u>6</u>  |
| Approver Roles and Responsibilities              | Z         |
| Process Overview                                 | <u>8</u>  |
| Access DevResults                                | 9         |
| Review of Indicator Data and Narrative Responses | <u>13</u> |
| Checklist: Reviewing Indicator Results           | <u>17</u> |
| Checklist: Reviewing Narrative Responses         | <u>21</u> |
| Return Results for Corrections                   | <u>25</u> |
| Approve Results                                  | <u>29</u> |
| File a Performance Report                        | 33        |
| DevResults Support                               | 34        |

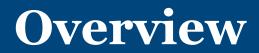

#### Purpose

This document provides a step-by-step guide to approving or requesting changes to data that was submitted in DevResults. This process begins when the Data Contributor (DC), usually the implementing partner, submits indicator results and narrative responses. Designated INL staff then review and approve the data, or send it back to the DC for revision.

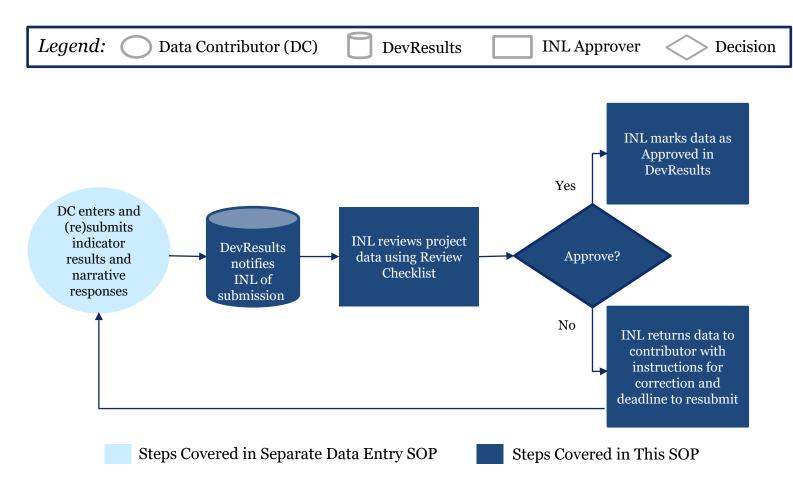

# INL Project Monitoring Cycle Overview

INL is working to become a more effective organization. Effective organizations know their results and use that information to drive future results. KM/DDL is rolling out **DevResults**, a program monitoring database, to structure INL results data and facilitate its use. The figure below provides an overview of the key activities supported and enabled through the use of DevResults.

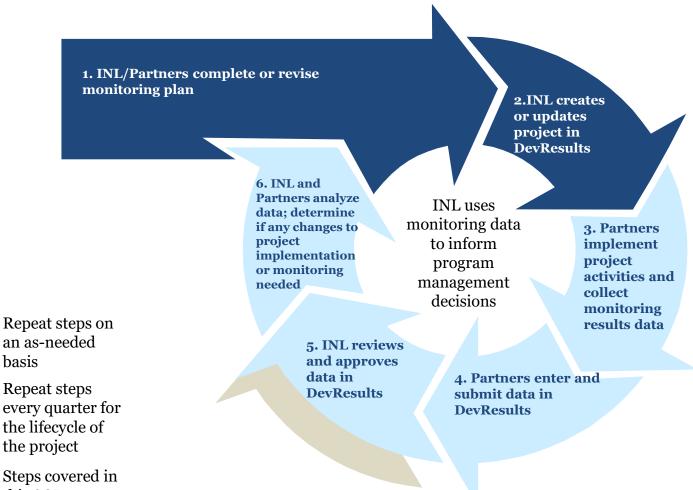

this SOP

# Who Should Approve Data in DevResults?

Anyone in INL who works on a project has the ability to approve the data and narratives submitted by data contributors. It is up to each program to determine who exactly should approve results. This process is similar to existing paper-based quarterly reporting practices, as illustrated in the following example:

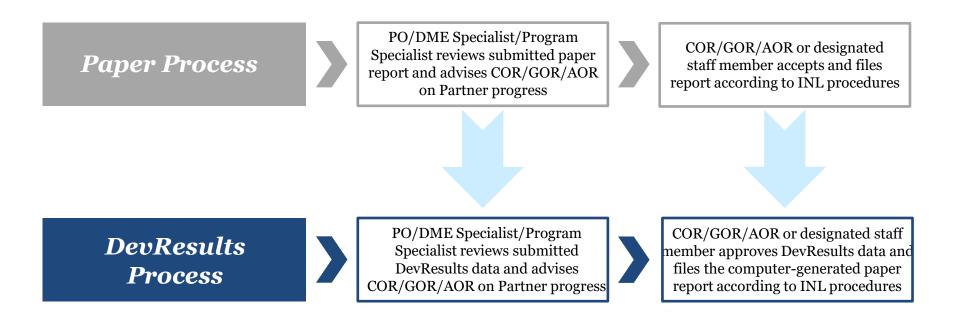

For the purposes of this SOP, the individual or individuals designated to review and approve data in DevResults will be referred to as the "INL Approver".

If you are unsure who should approve results for your project(s), contact <u>INL-KM-DDL@state.gov</u>.

# **Approver Roles and Responsibilities**

All users assigned to a project will receive a DevResults notification of data submission for that project; however, the designated INL approver is responsible for the following:

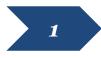

Reviewing the indicator results and narrative responses for accuracy and completeness

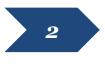

Identifying any errors or areas that require further clarification and providing feedback in DevResults for the Data Contributor

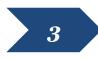

Following up with the Data Contributor to ensure changes are made and submitted in DevResults

Users who need to be added in DevResults as designated approvers should email a request to <u>INL-DvR-Mailbox@state.gov</u>.

### **Process for Data Review and Approval in DevResults**

The process for approving data in the DevResults performance monitoring platform can be broken down into four steps. This SOP will walk users through the following:

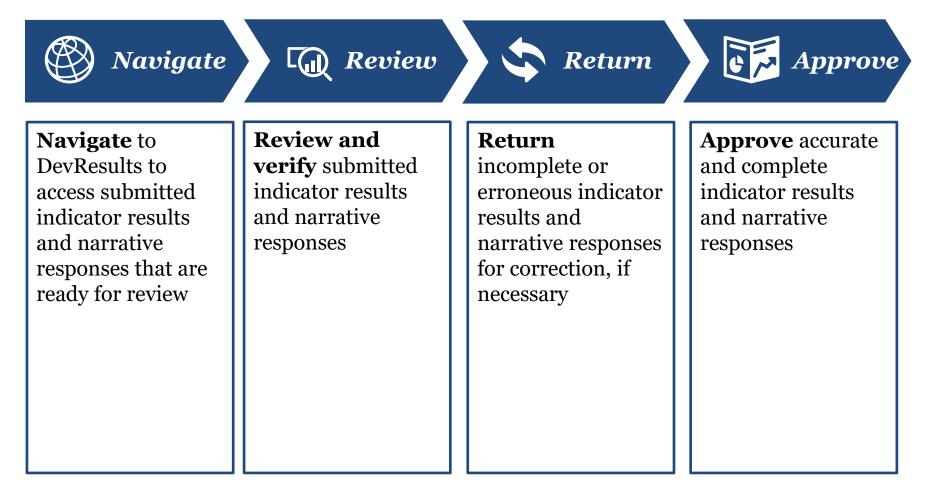

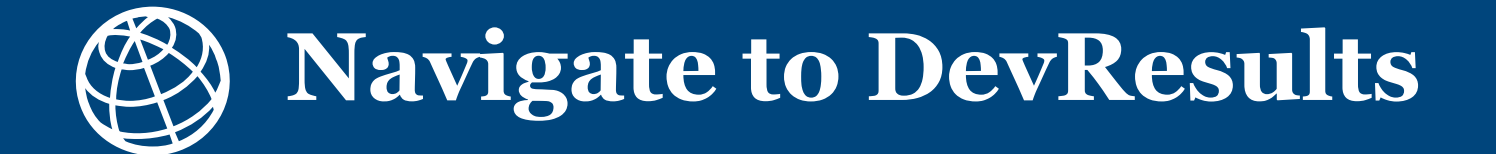

#### 1. Notification of Submission by Data Contributor

After data contributors have submitted data in DevResults, the designated INL approver will receive an auto-generated DevResults notification email stating that indicator results and narrative responses have been submitted and are ready for review.

Users can navigate to the results by clicking the link provided in the email, **OR** by copying and pasting the URL from the very end of the **III. Report Quality** section in the Performance Report (see <u>here</u>) generated by the Project Reporting Tool (PRT).

#### **Example email notification**

| From: do-not-reply@devresults.com <do-not-reply@devresults.com></do-not-reply@devresults.com> |
|-----------------------------------------------------------------------------------------------|
| Sent: Thursday, August 11, 2022 1:18 PM                                                       |
| To:                                                                                           |
| Subject: Results data submitted for the project 'DEMO Project: K9 Units'                      |
| External Email                                                                                |
| Results data has been <b>submitted</b> for DEMO Project: K9 Units by                          |
| Let me know that you've received this, please!                                                |

#### **Example Performance Report excerpt**

Milestones (from Project Checklist)

Demo - K9 Units milestone checklist keep

| Done? | Checklist Item Name                                                                                                    | Due Date       | Comment                                                                                                    |
|-------|----------------------------------------------------------------------------------------------------|----------------|----------------------------------------------------------------------------------------------------|
| Yes   | The partner government<br>establishes a rigor ous<br>certification process the meets<br>or exceeds National Institute of<br>Standards and Technology<br>(NIST) canine standards | 2023-06-<br>30 | The partner government took<br>canines to licensed<br>veterinarians. The partner<br>government determined<br>licensing procedures and<br>standards.                                           |
| No    | Partner country data collection<br>and analysis procedures meet<br>INL/KM data quality standards                                                                                | 2024-09-<br>30 | The partner government has<br>started collecting incomplete<br>data on the K9 program's<br>effectiveness but has yet to fully<br>report and utilize it. Expected<br>completion for June 2023. |

For more detailed indicator data and comments, please visit the quarterly report page at https://inl.devresults.com/en/program/time/reportingperiods/awardreportingperiod/84 2267

IV. Narrative Information

#### **2.** Log in to DevResults

Regardless of how you opt to navigate to project results, log in to the INL site that contains your project(s) at <u>inl.devresults.com</u> using the Okta log in option, as highlighted below.

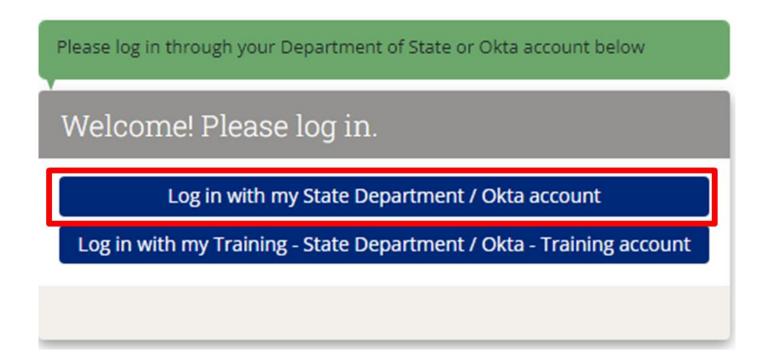

NOTE: All users are required to log in via Okta, you cannot log in with a username or password. If you don't yet have an active Okta account, or if you have any difficulties logging in, please email INL-DvR-Mailbox@state.gov.

#### 3. Open the Performance Report

Along with their data submission in DevResults, data contributors will have emailed the INL reviewer a copy of the current reporting period's Performance Report that has been generated by the <u>Project Reporting Tool (PRT)</u>.

Due to discrepancies in target calculations between the Performance Report and DevResults, it is **imperative to use the Performance Report as the source of truth for data reviews**, in conjunction with the results page in DevResults.

| Performance Report for:<br>DEMO Project: K9 Units<br>Reporting Period: (2 2023 Oct-Dec<br>Generated: 2024-04-04 13:16:43                                                                                                    | ents the average completeness for results and targets in the current reporting project's active indicators, 17 (100%) are missing a result value for the current project's active indicators, 0 (0%) are missing a target value for the current                                                                                                    |                                                                         | planned or :<br>d results an<br>ed.<br>ove analysis | is where it is. What has enabled its successes? Where it<br>achieving the desired results, why not? Where prior<br><i>d/or</i> learning during this reporting period, note that.<br>s of the project's implementation and results, are there<br>future adjustments to the project that would be | SHO % of cannes in K9 unit with<br>anext calification<br>United goods per year<br>United goods per year |                                        |                                    |                                                                                                    |                                                                                                    |                                                                 |  |                                                                 |  |                                                                 |  |                                                                 |  |                                                                 |  |          |  |  |
|----------------------------------------------------------------------------------------------------|----------------------------------------------------------------------------------------------------|-------------------------------------------------------------------------|-----------------------------------------------------|----------------------------------------------------------------------------------------------------|----------------------------------------------------------------------------------------------------|----------------------------------------|------------------------------------|----------------------------------------------------------------------------------------------------|----------------------------------------------------------------------------------------------------|-----------------------------------------------------------------|--|-----------------------------------------------------------------|--|-----------------------------------------------------------------|--|-----------------------------------------------------------------|--|-----------------------------------------------------------------|--|----------|--|--|
| I. Project Information                                                                                                    | Code                                                                                                    | Indicator Title                                                         | R                                                   | sult 1                                                                                                    | Target                                                                                                    | Target<br>Progress                     | ed.<br>irom this per<br>ed.        | riod.                                                                                                    | 20000000000000000000000000000000000000                                                                            |                                                                 |  |                                                                 |  |                                                                 |  |                                                                 |  |                                                                 |  |          |  |  |
| INL Award Number: DEMO_K9_Project<br>Status: In Progress<br>INL Program Manager: John Doe<br>Primary Innubementing Orsanization Name: INL/KM                                                                                      | 2.02<br>2.03                                                                                                    | detected illicit goods<br>DEMO % of EUM insp<br>that identify a deficie | pections                                            |                                                                                                    | 150,000<br>70%                                                                                                    |                                        | nes from coll                      | r organizations you collaborated with during this<br>llaboration/meetings, if any. Should include specific<br>n of collaborators/counterparts if applicable.      |                                                                                                    |                                                                 |  |                                                                 |  |                                                                 |  |                                                                 |  |                                                                 |  |          |  |  |
| Trimary imprementing organization Fourier first organization Fourier first organization Fourier of Contact: Jane Doe<br>Total Project Budget: \$2,500,000.00<br>Country/Countries of Project Implementation: Canada, Venezuela    |                                                                                                    | roject Checklist)<br>lestone checklist <u>kee</u>                       | P                                                   |                                                                                                    |                                                                                                    |                                        |                                    | rnal events for the next reporting period, including any<br>to the implementation plan.                                                                           | e complete before submitting to INL.]<br>tative of Primary Implementing Organization: I certify to the best of my |                                                                 |  |                                                                 |  |                                                                 |  |                                                                 |  |                                                                 |  |          |  |  |
| Start Date: 2017.01-01<br>End Date: 2024-12-31                                                                                                    | he partnestablishe                                                                                                    | Item Name<br>er government<br>s a rigorous<br>on process the meets      | Due Date<br>2023-06-<br>30                          | The partner<br>canines to l                                                                                                    | er governme<br>licensed                                                                                                    | 12010200100                            | ed.<br>implementa<br>kely they are | ation that will be monitored over the next reporting<br>a to occur.                                                                                               | f that this report is correct and complete.                                                                       |                                                                 |  |                                                                 |  |                                                                 |  |                                                                 |  |                                                                 |  |          |  |  |
| II. Project Description<br>In countries with the political will to increase investigative leads and uncover illegal goods,<br>canines (K9s) represent a highly effective, relatively inexpensive means to increase INL<br>partner | entine atom process the meets of the second second |                                                                         | gove<br>licer<br>stan                               | f government determined<br>licensing procedures and<br>standards.                                                                                                    |                                                                                                    | licensing procedures and<br>standards. |                                    | overnment determined<br>censing procedures and<br>tandards.                                                                                                    |                                                                                                    | government determined<br>licensing procedures and<br>standards. |  | government determined<br>licensing procedures and<br>standards. |  | government determined<br>licensing procedures and<br>standards. |  | government determined<br>licensing procedures and<br>standards. |  | government determined<br>licensing procedures and<br>standards. |  | ed.<br>s |  |  |
| detection capacity in <u>a number of</u> key areas. Developing this capacity in most instances<br>seeks to<br>accomplish one or more of the following purposes:                                                                   | nd analys                                                                                                    | sis procedures meet<br>ata quality standards                            |                                                     | started coll<br>data on the<br>effectivene:<br>report and                                                                                                    | lecting inco<br>K9 progra<br>ess but has y                                                                                                    | emplete<br>m's<br>yet to fully         |                                    | Progress Comments<br>Western Hemisphere / Canada / CA - Demo                                                                                                    |                                                                                                    |                                                                 |  |                                                                 |  |                                                                 |  |                                                                 |  |                                                                 |  |          |  |  |
| Detecting contraband     Deterring Illegal transit of Illicit goods                                                                                                    | etailed in                                                                                                    | dicator data and comm                                                   |                                                     | completion                                                                                                    |                                                                                                    |                                        | MO U.S.<br>ected illicit           | Location - K92: This comment was written<br>first (2:25pm) Western Hemisphere /<br>Canada / CA - Demo Location - K91: This<br>comment was written second (2:26pm) |                                                                                                    |                                                                 |  |                                                                 |  |                                                                 |  |                                                                 |  |                                                                 |  |          |  |  |
| Identifying investigative leads and evidence of criminal acts                                                                                                    | devresult                                                                                                    | s.com/en/program/tir                                                    | ne/reporting                                        | eriods/awa                                                                                                    | ardreportin                                                                                                    | gperiod/84                             | MO % of<br>hat identify            | No response provided.                                                                                                    |                                                                                                    |                                                                 |  |                                                                 |  |                                                                 |  |                                                                 |  |                                                                 |  |          |  |  |
| Contributing to public safety/ disaster response / <u>counterterrorism</u>                                                                                                    | ve Inforr                                                                                                    | nation                                                                  |                                                     |                                                                                                    |                                                                                                    |                                        |                                    | · · ·                                                                                                    |                                                                                                    |                                                                 |  |                                                                 |  |                                                                 |  |                                                                 |  |                                                                 |  |          |  |  |
| III. Report Quality Receit. Manton: 10%                                                                                                    |                                                                                                    | ts on where the proje<br>discussion of planned<br>d.                    |                                                     |                                                                                                    |                                                                                                    |                                        |                                    |                                                                                                    |                                                                                                    |                                                                 |  |                                                                 |  |                                                                 |  |                                                                 |  |                                                                 |  |          |  |  |

NOTE: See here for additional information on the Performance Report.

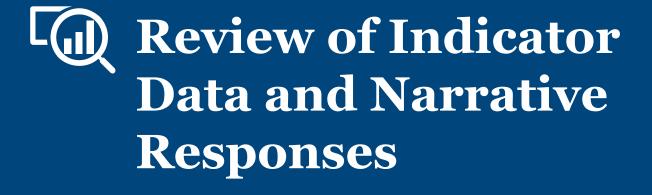

#### 1. Navigate to Results

Once you have opened the Performance Report, and opened the page in DevResults that displays the relevant reporting period's results, you will see a list of all indicators for your project.

Before you get started reviewing indicators, click the **Discussion** tab to see if the data contributor left a message for consideration during your review.

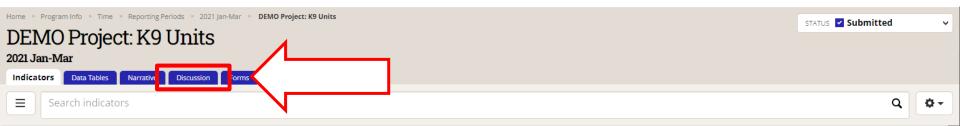

8 This project's data for this reporting period has been submitted and is locked. Owners and results approvers can edit the data, but other users cannot.

| Code 🛧     | Indicator                                                                                                    | Data Source  | Geographic<br>Disaggregation | Warnings | Comments | Previous<br>Results | Current<br>Results | Target | % Tarı<br>Reach |
|------------|----------------------------------------------------------------------------------------------------|--------------|------------------------------|----------|----------|---------------------|--------------------|--------|-----------------|
| DDL.K9U.01 |                                                                                                    | Direct Entry |                              |          |          |                     |                    |        |                 |
| DDL.K9U.02 | DEMO U.S. dollar value of detected illicit goods per year                                                                    | Direct Entry | Location                     |          | З        |                     | 10,797             |        |                 |
| DDL.K9U.03 | DEMO % of EUM inspections that identify a deficiency                                                                         | Direct Entry | Location                     |          |          |                     |                    |        |                 |
| DDL.K9U.04 | DEMO % of planned K9 team deployments that occur to the place at the time called for in the operations plan                  | Direct Entry | Location                     |          |          |                     |                    |        |                 |
| DDL.K9U.05 | DEMO % of kennels that meet EUM standards upon inspection                                                                    | Direct Entry | Location                     |          |          |                     |                    |        |                 |
| DDL.K9U.06 | DEMO % of K9 transport vehicles that have kennels and the kennels are climate controlled                                     | Direct Entry | Location                     |          |          |                     |                    |        |                 |
| DDL.K9U.07 | DEMO % of INL quarterly K9 unit assessment reports that identify missing equipment listed in the INL standard equipment list | Direct Entry | Location                     |          |          |                     |                    |        |                 |
| DDL.K9U.08 | DEMO % of detection canines that have received all vaccinations based on INL's vaccination schedule                          | Direct Entry | Location                     |          |          |                     |                    |        |                 |
|            |                                                                                                    |              |                              |          |          |                     |                    |        |                 |

#### 2. Review Indicator Results and Narrative Responses

#### From the **Discussion** tab, read through any messages left for your consideration or reference.

| U.S. Department of State INL Monitoring Database                                              | Quick search. | Q           | 🥐 Help   |      |
|-----------------------------------------------------------------------------------------------|---------------|-------------|----------|------|
| Data Program Info Tools Administration Bookmarks                                              |               |             |          |      |
| Home ▶ Program Info ▶ Time ▶ Reporting Periods ▶ 2021 Jan-Mar ▶ <b>DEMO Project: K9 Units</b> |               | STATUS 🗹 SI | ubmitted | ~    |
| DEMO Project: K9 Units                                                                        |               |             |          |      |
| 2021 Jan-Mar   INL/KM<br>Indicators Data Tables Narrative Discussion Forms                    |               |             |          |      |
| These users will be notifie                                                                   | d of comments |             |          |      |
| says                                                                                          |               | 1           |          |      |
| Project data submitted for review.<br>Hi everyone, here are our results for the quarter.      |               |             |          |      |
| DevResults                                                                                    |               |             | ~        | Done |

NOTE: Users who navigate to results via the link provided in a DevResults email notification or their DevResults inbox will be brought directly to this **Discussion** tab.

# 3. Review Indicator Results and Narrative Responses (continued)

Using the **IV. Narrative Information** section in the Performance Report, and the **Indicators** tab in DevResults, select each indicator to check results for accuracy and completeness. Consult the <u>Review Checklist</u> on the following slide for considerations while reviewing the submission.

| Indicator                                                                    | Progress | Comments                                                                                                    |
|------------------------------------------------------------------------------|----------|----------------------------------------------------------------------------------------------------|
| KM.DDL.02.02 DEMO U.S.<br>dollar value of detected illicit<br>goods per year |          | Western Hemisphere / Canada / CA -<br>Demo Location - K92: This comment was<br>written first (2:25pm) Western<br>Hemisphere / Canada / CA - Demo<br>Location - K91: This comment was<br>written second (2:26pm) |
| KM.DDL.02.03 DEMO % of<br>EUM inspections that identify<br>a deficiency      |          | No response provided.                                                                                                    |

| Data Progr     | am Info Tools Administration Bookmarks                                                                                       |              |                              |          |          |                     |                    |          |                     |
|----------------|----------------------------------------------------------------------------------------------------|--------------|------------------------------|----------|----------|---------------------|--------------------|----------|---------------------|
| ome 🕨 Program  | Info 🕴 Time 🗼 Reporting Periods 🔺 Q 2023 Apr-Jun 👂 DEMO Project: K9 Units                                                    |              |                              |          |          | STAT                | tus 🖸 In F         | Progress |                     |
|                | Project: K9 Units                                                                                                    |              | 1                            | -        |          |                     |                    |          |                     |
| Indicators     | Data Tables Narrative Discussion Forms                                                                                       |              |                              | 15       |          |                     |                    |          |                     |
| <b>≡</b> Sea   | rch indicators                                                                                                    |              |                              |          |          |                     |                    | ۵        | •                   |
| Code 🛧         | Indicator                                                                                                    | Data Source  | Geographic<br>Disaggregation | Warnings | Comments | Previous<br>Results | Current<br>Results | Target   | % Target<br>Reached |
| APR.02         | # metric tons of illicit narcotics seized by U.S. Government-supported host government units in USG-assisted areas           | Direct Entry | Country                      |          |          |                     |                    |          | 09                  |
| KM.DDL.02.01   | DEMO % of canines in K9 unit with current certification                                                                      | Direct Entry | Location                     |          |          |                     |                    | 85.00%   |                     |
| KM.DDL.02.02   | DEMO U.S. dollar value of detected illicit goods per year                                                                    | Direct Entry | Location                     |          |          |                     |                    | 150,000  |                     |
| (M.DDL.02.03   | DEMO % of EUM inspections that identify a deficiency                                                                         | Direct Entry | Location                     |          |          |                     |                    | 70.00%   |                     |
| (M.DDL.02.04   | DEMO % of planned K9 team deployments that occur to the place at the time called for in the operations plan                  | Direct Entry | Location                     |          |          |                     |                    | 70.00%   |                     |
| KM.DDL.02.05   | DEMO % of kennels that meet EUM standards upon inspection                                                                    | Formula      | Country                      |          |          | 73.33%              |                    | 70.00%   |                     |
| (M.DDL.02.05-d | DEMO # of kennels inspected using EUM standards                                                                              | Direct Entry | Country                      |          |          | 300                 |                    | 8,000    |                     |
| M.DDL.02.05-n  | DEMO # of kennels that meet EUM standards upon inspection                                                                    | Direct Entry | Country                      |          |          | 220                 | 225                | 5,600    | 4                   |
| M.DDL.02.06    | DEMO % of K9 transport vehicles that have kennels and the kennels are climate controlled                                     | Direct Entry | Location                     |          |          |                     |                    | 70.00%   |                     |
| M.DDL.02.07    | DEMO % of INL quarterly K9 unit assessment reports that identify missing equipment listed in the INL standard equipment list | Direct Entry | Location                     |          |          |                     |                    | 70.00%   |                     |
| KM.DDL.02.08   | DEMO # of dogs certified                                                                                                    | Data Table   | Location                     |          |          |                     |                    | 300      |                     |

# 4. Checklist: Reviewing Indicator Results

Consider the following items during your review of each indicator and consult the next slides to see examples of where to look for potential errors, as well as where to log them:

- 1. Confirm that the data contributor entered results for all indicators assigned to the project. **There should be no blanks in the "Current (Cumulative) Results" column.** If there are blanks, discuss the following with the partner:
  - a) Are data for the indicators not collectible? Are the indicators inappropriate? Are the indicators not useful for monitoring?
  - b) If the answer to these questions is "no", make sure the partner knows they must collect this data and report it.
    - a) If the answer to any of these questions is "yes", contact your DevResults POC to discuss deleting or modifying the blank indicators.
  - c) Was data entered and submitted for the wrong reporting period?
- 2. Confirm that reported results are appropriate for the project.
  - a) For those projects with targets entered, review the **(Cumulative) Target** and **% (Cumulative) Target Complete** columns and compare with the current results total.
    - i. Flag results that are far above or far below the target. *Note: You can add logic checks in DevResults to automatically flag future errors. See <u>here</u> for more information.*
    - ii. If the result does not have a target, consider working with the partner to add one. Comparing results to targets is the easiest way to know whether or not your project is on track. For information about setting up targets, see <u>here</u>.
  - b) In the case results for formula indicators appear to be inappropriate, check that formulas are computing correctly. Refer to this DevResults resource for details on formula indicators (<u>link</u>).
  - c) In the case results for data table indicators appear to be inappropriate, click into and check the linked data table to confirm that fields are appropriately filled out (shown <u>here</u>).
- 3. Address any comments left by data contributors in the **Discussion** tab, or email another INL PM to discuss any issues with data submission as needed.

### **5. Reviewing Project Milestones**

If a project is tracking milestones using a project checklist or checklists in DevResults, these will appear on the *project* page in DevResults: to navigate to checklists, click the **project name** on the project results page:

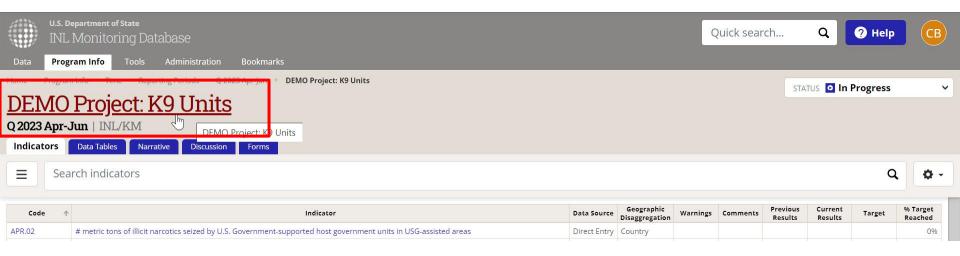

#### Then click the **Checklists** tab on the project page itself:

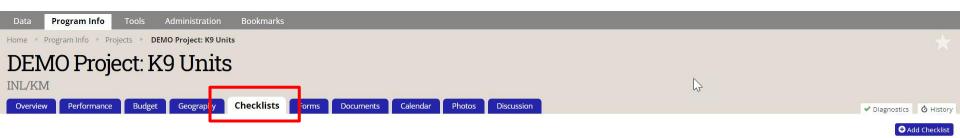

Tomo - K9 Units milestone checklist keep

| Done | Checklist Item                                                                 | Comment                            | Due         | Assigned To           |   | Approval |
|------|--------------------------------------------------------------------------------|------------------------------------|-------------|-----------------------|---|----------|
| -    | IIII The partner government establishes a rigorous certification process the m | The partner government took canine | 30 Jun 2023 | Amanda Leigh Pinkston | A |          |
| ~    | Partner country data collection and analysis procedures meet INL/KM data       | The partner government has started | 30 Sep 2024 | Amanda Leigh Pinkston |   |          |
|      | Click to add                                                                   |                                    |             |                       |   |          |

### 6. Reviewing Project Milestones (continued)

Milestones/checklists will be displayed on the Performance Report at the very end of the **III. Report Quality** section.

Milestones (from Project Checklist)

Demo - K9 Units milestone checklist keep

| Done? | Checklist Item Name              | Due Date | Comment                     |
|-------|----------------------------------|----------|-----------------------------|
|       |                                  |          |                             |
| Yes   | The partner government           | 2023-06- | The partner government took |
|       | establishes a rigorous           | 30       | canines to licensed         |
|       | certification process the meets  |          | veterinarians. The partner  |
|       | or exceeds National Institute of |          | government determined       |
|       | Standards and Technology         |          | licensing procedures and    |
|       | (NIST) canine standards          |          | standards.                  |
|       |                                  |          |                             |

#### 7. Reviewing Narrative Responses

To review narrative responses entered by the data contributor, navigate to the **Narrative** tab in DevResults, and the **IV. Narrative Information** section in the Performance Report.

IV. Narrative Information

1. Overall comments on where the project is compared to where it expected to be at this stage. Include discussion of planned versus actual activities and planned versus actual results.

No response provided.

2. Analysis of why the project is where it is. What has enabled its successes? Where it is not executing as planned or achieving the desired results, why not? Where prior monitoring enabled results and/or learning during this reporting period, note that. No response provided.

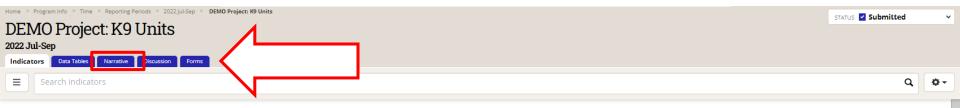

| e This project's data | for this reporting period has been submitted and is locked. Owners and results approvers can edit the data, but other users cannot.                                  |              |                              |          |          |                     |                    |        |                     |
|-----------------------|----------------------------------------------------------------------------------------------------|--------------|------------------------------|----------|----------|---------------------|--------------------|--------|---------------------|
| Code                  | ↑ Indicator                                                                                                    | Data Source  | Geographic<br>Disaggregation | Warnings | Comments | Previous<br>Results | Current<br>Results | Target | % Target<br>Reached |
| DDL.K9U.01            | DEMO % of canines in K9 unit with current certification                                                                                                    | Direct Entry | Location                     |          |          |                     |                    |        | 096                 |
| DDL.K9U.02            | DEMO U.S. dollar value of detected illicit goods per year                                                                                                    | Direct Entry | Location                     |          | 1        |                     | 585                | 600    | 98%                 |
| DDL.K9U.03            | DEMO % of EUM inspections that identify a deficiency                                                                                                    | Direct Entry | Location                     |          |          |                     |                    |        | 096                 |
| DDL.K9U.04            | DEMO % of planned K3 team deployments that occur to the place at the time called for in the operations plan                                                          | Direct Entry | Location                     |          |          |                     |                    |        | 096                 |
| DDL.K9U.05            | DEMO % of kennels that meet EUM standards upon inspection                                                                                                    | Direct Entry | Location                     |          |          |                     |                    |        | 096                 |
| DDL.K9U.06            | DEMO % of K9 transport vehicles that have kennels and the kennels are climate controlled                                                                             | Direct Entry | Location                     |          |          |                     |                    |        | 096                 |
| DDL.K9U.07            | DEMO % of INL quarterly K9 unit assessment reports that identify missing equipment listed in the INL standard equipment list                                         | Direct Entry | Location                     |          |          |                     |                    |        | 096                 |
| DDL.K9U.08            | DEMO % of detection canines that have received all vaccinations based on INL's vaccination schedule                                                                  | Direct Entry | Location                     |          |          |                     |                    |        | 096                 |
| DDL.K9U.09            | DEMO % of canines for which INL received quarterly health reports conducted by a licensed veterinarian                                                               | Direct Entry | Location                     |          |          |                     |                    |        | 096                 |
| DDL.K9U.10            | DEMO % of detection dogs that graduate from an accredited canine training facility                                                                                   | Direct Entry | Location                     |          |          |                     |                    |        | 096                 |
| DDL.K9U.11            | DEMO # of dogs certified                                                                                                    | Direct Entry | Location                     |          |          |                     |                    |        | 096                 |
| DDL.K9U.12            | DEMO The partner government establishes a rigorous certification process the meets or exceeds National Institute of Standards and Technology (NIST) canine standards | Direct Entry | Location                     |          |          |                     |                    |        | 096                 |
| DDL.K9U.13            | DEMO % of canine transport drivers who pass the final exam in the canine transport training with a score of 80% or higher                                            | Direct Entry | Location                     |          |          |                     |                    |        | 0%                  |
| DDL.K9U.14            | DEMO % of canine transport technicians who pass the final exam in the canine transport maintenance training with a score of 80% or higher                            | Direct Entry | Location                     |          |          |                     |                    |        | 096                 |
| DDL.K9U.15            | DEMO % of canine transport vehicles fully operable during INL quarterly K3 Unit Assessment reports                                                                   | Direct Entry | Location                     |          |          |                     |                    |        | 096                 |
|                       |                                                                                                    |              | -                            |          |          |                     | _                  |        |                     |

#### 8. Checklist: Reviewing Narrative Responses

Consider the following items during your review of each narrative response:

- 1. Did the data contributor clearly convey what activities were implemented or worked on during the reporting period?
- 2. Did the data contributor clearly articulate what was achieved during the reporting period?
- 3. Did the data contributor describe any difficulties over the course of implementation during the reporting period?
- 4. Do the narrative responses address any unexpected results in the indicator data?
- 5. Do the narrative responses detail any specific actions that will be undertaken to course correct or mitigate any project risks?

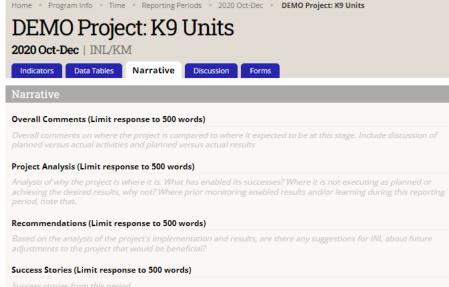

success stories from this period.

#### Partnerships (Limit response to 500 words)

Government offices or other organizations you collaborated with during this period and outcomes from collaboration/meetings, if any. Should include specific names and contact information of collaborators/counterparts if applicable

#### Upcoming Actions (Limit response to 500 words)

Upcoming activities or external events for the next reporting period, including any course corrections or changes to the implementation plan.

#### Risks (Limit response to 500 words)

Risks to project implementation that will be monitored over the next reporting period, and how likely they are to occur.

#### Other Comments (Limit response to 500 words)

Other comments

### 9. Reflect and Prepare to Provide Feedback

As you conclude your review of indicator results and narrative responses, pause to consider larger questions of quality prior to approving or returning submitted data. Ask yourself:

- 1. Over the course of your review, did you understand what the indicators for the project were intended to capture? Did the indicators help you understand the project's progress?
  - a) If the indicators seemed unclear, either in their connection to the project and its objectives or in what they purported to measure, ask the partner for clarification.
  - b) If partners cannot justify the indicator in discussion with you, consider working with the partner to review and redevelop the indicator into one better suited to measuring results for the project.
- 2. Based on your review, would you be able to state the main statistic used to assess whether the project was achieving results?
  - a) If yes, the project's indicators are likely well-suited to measuring the project's results.
  - b) If not, work with the data contributor to develop such an indicator.
- 3. Based on your review, were there indicators that were not useful in understanding whether the project is on track? If so, you are encouraged to re-examine whether you and the partner should continue collecting data against these indicators or drop them for future reporting cycles.

Be comprehensive and reflective as you review to allow you to leave constructive feedback for the data contributor, as discussed in the following slides.

#### 10. Provide Indicator-Specific Feedback

As part of the review of results and narrative responses, make note of any errors that need to be corrected by the data contributor by adding specific comments to individual indicators in the **Comments** field (as shown below) or by drafting a comprehensive message to be added directly in the **Discussion** tab, as shown on the next slide.

Although the Performance Report should be used as the source of truth for data review, comments and messages should be submitted via DevResults.

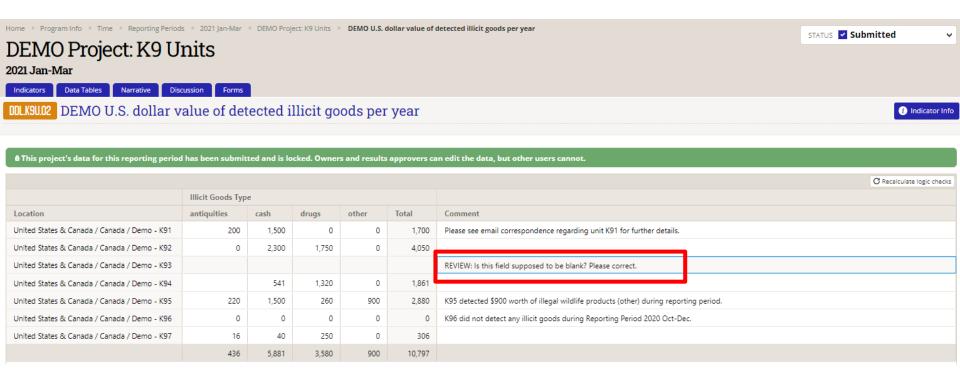

# 11. Provide Indicator-Specific Feedback (continued)

To provide general feedback, you can leave a note for the data contributor in the **Discussion** tab for that reporting period.

Once feedback has been logged, follow steps outlined in the subsequent sections of this SOP to either return the submission to the data contributor for corrections or approve the submission.

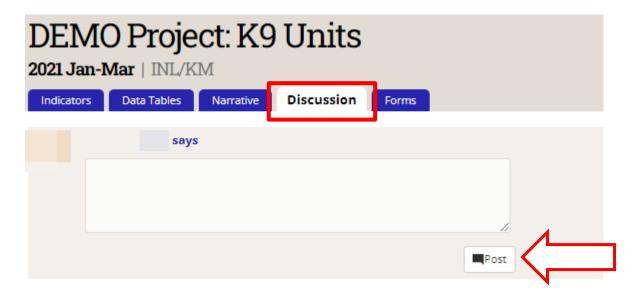

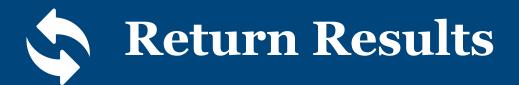

#### 1. Return the Submission for Corrections

If returning the submission to the data contributor for corrections, click the Status bar to reveal the drop-down selections and select the **Return data** option (shown below).

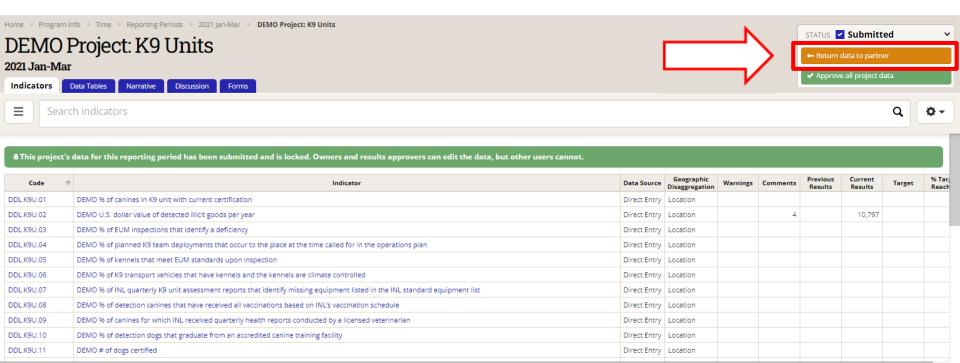

DevResults

Done

#### 2. Provide Feedback and Resubmission Deadline

Add a message for the data contributor and DevResults POC providing instructions for revision to data and/or indicators and include a resubmission deadline in the message box. Click **Send** to return the project's data to the contributor.

Note: Any messages added to the submission will appear, along with their responses, in the **Discussion** tab.

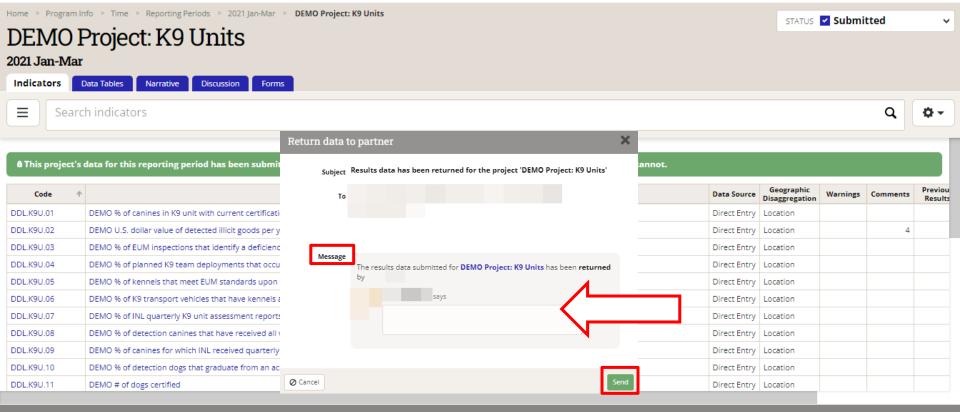

#### 3. Data Returned and Unlocked

The project's data will then be returned to the data contributor and unlocked for editing.

Note: The Status bar indicates that the data has been returned to the data contributor and the data is no longer locked.

|                |                                                                                                    |              | N          |                          |                          |            |
|----------------|----------------------------------------------------------------------------------------------------|--------------|------------|--------------------------|--------------------------|------------|
| Home 🕨 Program | nfo 🔺 Time 🔺 Reporting Periods 🎽 2021 Jan-Mar 🔺 DEMO Project: K9 Units                                                       |              | ΝГ         | STATUS <b>? Returned</b> | J                        |            |
| DEMO           | DEMO Project: K9 Units                                                                                                    |              |            |                          | sialos <b>e Retuined</b> |            |
| 2021 Jan-Ma    |                                                                                                    |              |            |                          |                          |            |
| Indicators     | Data Tables Narrative Discussion Forms                                                                                       |              |            |                          |                          |            |
| <b>∃</b> Sear  | ch indicators                                                                                                    |              |            |                          | ٩                        | <b>Ø</b> - |
| KM.DDL.02.01   | DEMO % of canines in K9 unit with current certification                                                                      | Direct Entry | / Location |                          |                          |            |
| KM.DDL.02.02   | DEMO U.S. dollar value of detected illicit goods per year                                                                    | Direct Entry | / Location |                          |                          |            |
| KM.DDL.02.03   | DEMO % of EUM inspections that identify a deficiency                                                                         | Direct Entry | / Location |                          |                          |            |
| KM.DDL.02.04   | DEMO % of planned K9 team deployments that occur to the place at the time called for in the operations plan                  | Direct Entry | / Location |                          |                          |            |
| KM.DDL.02.05   | DEMO % of kennels that meet EUM standards upon inspection                                                                    | Direct Entry | / Location |                          |                          |            |
| KM.DDL.02.06   | DEMO % of K9 transport vehicles that have kennels and the kennels are climate controlled                                     | Direct Entry | / Location |                          |                          |            |
| KM.DDL.02.07   | DEMO % of INL quarterly K9 unit assessment reports that identify missing equipment listed in the INL standard equipment list | Direct Entry | / Location |                          |                          |            |
| KM.DDL.02.08   | DEMO % of detection canines that have received all vaccinations based on INL's vaccination schedule                          | Direct Entry | / Location |                          |                          |            |
| KM.DDL.02.09   | DEMO % of canines for which INL received quarterly health reports conducted by a licensed veterinarian                       | Direct Entry | / Location |                          |                          |            |
| KM.DDL.02.10   | DEMO % of detection dogs that graduate from an accredited canine training facility                                           | Direct Entry | / Location |                          |                          |            |
|                |                                                                                                    |              |            |                          |                          |            |

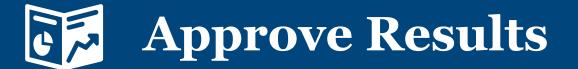

### 1. Approve the Submission

If approving the submission, click the Status bar to reveal the drop-down selections and click **Approve all project data.** 

Note: This step should take place once all comments left from INL during review have been addressed and the data has been determined to be valid.

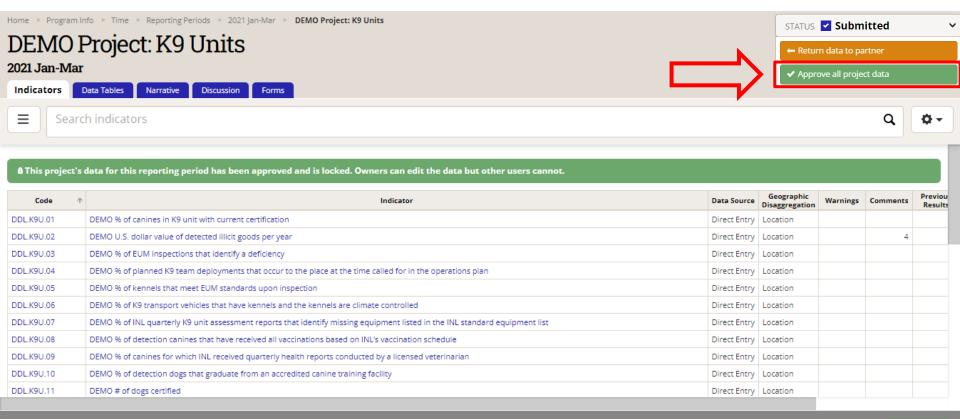

#### 2. Approve the Submission (continued)

Add a message to this project or leave blank and click Send to approve the project's data.

Note: Any messages added to the submission will appear, along with their responses, in the **Discussion** tab.

| Home                                                                             | Approve all p            | roject data                                                                          | ×     |                              |          |          | STATU               | s 🔽 Subr           | nitted | ~                   |
|----------------------------------------------------------------------------------|--------------------------|--------------------------------------------------------------------------------------|-------|------------------------------|----------|----------|---------------------|--------------------|--------|---------------------|
| DEMO Project: K9 Units<br>2021 Jan-Mar                                           | Subject                  | Results data has been approved for the project 'DEMO Project: K9 Units'              |       |                              |          |          |                     |                    |        |                     |
| Indicators Data Tables Narrative Discussion Forms                                | То                       |                                                                                      |       |                              |          |          |                     |                    |        |                     |
| ■ Search indicators                                                              |                          |                                                                                      |       |                              |          |          |                     |                    | ۹      | ••                  |
| <b>û</b> This project's data for this reporting period has been submitted and is | Message                  | The results data submitted for <b>DEMO Project: K9 Units</b> and was <b>approved</b> |       |                              |          |          |                     |                    |        |                     |
| Code 🔨                                                                           |                          | by                                                                                   |       | Geographic<br>Disaggregation | Warnings | Comments | Previous<br>Results | Current<br>Results | Target | % Target<br>Reached |
| DDL.K9U.01 DEMO % of canines in K9 unit with current certification               |                          | says                                                                                 |       | .ocation                     |          |          |                     |                    |        | 096                 |
| DDL.K9U.02 DEMO U.S. dollar value of detected illicit goods per year             |                          |                                                                                      |       | .ocation                     |          | 4        |                     | 10,797             |        | 096                 |
| DDL.K9U.03 DEMO % of EUM inspections that identify a deficiency                  |                          | 4                                                                                    |       | .ocation                     |          |          |                     |                    |        | 096                 |
| DDL.K9U.04 DEMO % of planned K9 team deployments that occur to the place         |                          |                                                                                      |       | .ocation                     |          |          |                     |                    |        | 096                 |
| DDL.K9U.05 DEMO % of kennels that meet EUM standards upon inspection             |                          |                                                                                      |       | .ocation                     |          |          |                     |                    |        | 096                 |
| DDL.K9U.06 DEMO % of K9 transport vehicles that have kennels and the kenn        |                          | -                                                                                    | _     | .ocation                     |          |          |                     |                    |        | 096                 |
| DDL.K9U.07 DEMO % of INL quarterly K9 unit assessment reports that identify      | Ø Cancel                 | 2                                                                                    | Send  | .ocation                     |          |          |                     |                    |        | 096                 |
| DDL.K9U.08 DEMO % of detection canines that have received all vaccinations       | based on INL's vaccinati | on schedule Direct                                                                   | Entry | Location                     |          |          |                     |                    |        | 096                 |

#### 3. Data Approved

DEMO % of detection canines that have received all vaccinations based on INL's vaccination schedule

DDL.K9U.08

This project's data is now approved! This is indicated by the updated Status bar.

| Home  Program Info  Time  Reporting Periods  2021 Jan-Mar  DEMO Project: K9 Units DEMO Project: K9 Units                          |                     |                                                                                                    |               |                              |          |          | STATU               | STATUS 🗹 Approved  |        |                     |  |
|----------------------------------------------------------------------------------------------------|---------------------|----------------------------------------------------------------------------------------------------|---------------|------------------------------|----------|----------|---------------------|--------------------|--------|---------------------|--|
|                                                                                                    | 2021 Jan-Mar        |                                                                                                    |               |                              |          |          |                     |                    |        |                     |  |
| Indicators Data Tables Narrative Discussion Forms                                                                                 |                     |                                                                                                    |               |                              |          |          |                     |                    |        |                     |  |
| E Se                                                                                                    | ■ Search indicators |                                                                                                    |               |                              |          |          |                     | Ö.                 |        |                     |  |
| 8 This project's data for this reporting period has been approved and is locked. Owners can edit the data but other users cannot. |                     |                                                                                                    |               |                              |          |          |                     |                    |        |                     |  |
| Code                                                                                                    | Ŷ                   | Indicator                                                                                                    | Data Source   | Geographic<br>Disaggregation | Warnings | Comments | Previous<br>Results | Current<br>Results | Target | % Target<br>Reached |  |
| DDL.K9U.01                                                                                                    |                     | DEMO % of canines in K9 unit with current certification                                                                      | Direct Entry  | Location                     |          |          |                     |                    |        | 096                 |  |
| DDL.K9U.02                                                                                                    |                     | DEMO U.S. dollar value of detected illicit goods per year                                                                    | Direct Entry  | Location                     |          | 4        |                     | 10,797             |        | 096                 |  |
| DDL.K9U.03                                                                                                    |                     | DEMO % of EUM inspections that identify a deficiency                                                                         | Direct Entry  | Location                     |          |          |                     |                    |        | 096                 |  |
| DDL.K9U.04                                                                                                    |                     | DEMO % of planned K9 team deployments that occur to the place at the time called for in the operations plan                  | Direct Entry  | Location                     |          |          |                     |                    |        | 096                 |  |
| DDL.K9U.05                                                                                                    |                     | DEMO % of kennels that meet EUM standards upon inspection                                                                    | Direct Entry  | Location                     |          |          |                     |                    |        | 096                 |  |
| DDL.K9U.06                                                                                                    |                     | DEMO % of K9 transport vehicles that have kennels and the kennels are climate controlled                                     | Direct Entry  | Location                     |          |          |                     |                    |        | 096                 |  |
|                                                                                                    |                     | DEMO % of INL quarterly K9 unit assessment reports that identify missing equipment listed in the INL standard equipment list | Direct Entry  | Location                     |          |          |                     |                    |        |                     |  |
| DDL.K9U.07                                                                                                    |                     | Demo vo nive quarteriy ko unit assessment reports that identity missing equipment instea in the live standard equipment ist  | Direct Lifery | Location                     |          |          |                     |                    |        | 096                 |  |

Direct Entry Location

096

#### Submission Approved: Now What?

Once you have approved the submitted results, you may proceed to **Request a GOR/AOR Automated Performance Report,** if applicable, via <u>this link</u>.

| International Narcotics<br>and Law Enforcement<br>U.S. DEPARTMENT of STATE |                     |
|----------------------------------------------------------------------------|---------------------|
| DevResults Project Report                                                  |                     |
| Generator                                                                  |                     |
| Download a document summarizing your<br>DevResults project information.    |                     |
| Report Type                                                                |                     |
| Performance Report 🗸                                                       |                     |
| Project                                                                    | Filter Projects By: |
| Select 🗸                                                                   | ●                   |
| Reporting period                                                           |                     |
| Select 🗸                                                                   | INL Program Team    |
| Name of INL program manager                                                | Select 🗸            |
|                                                                            | Project Status      |
| Name of implementing partner point of contact                              | Active ~            |
|                                                                            |                     |
| Generate Report                                                            |                     |
| Reset                                                                      |                     |

**Note:** The same link is used for partners to request a Performance Report, and for INL to request a GOR/AOR report. Please select the report type under "Report Type."

# **DevResults Support**

#### **DevResults Support**

🔛 DevResults

If you have questions on project details or general DevResults questions, contact the DevResults Help Desk for assistance by clicking **Help** at the top right of your screen and click **Contact Helpdesk** (see below). Your help request will be assigned to the appropriate team at DevResults or INL depending on the nature of your question.

You can also access user guides and additional help materials by navigating to the INL User Guide (<u>here</u>).

| U.S. Department of State<br>INL Monitoring Database                                                         | Quick search Q ? Help                                                                                                    |
|----------------------------------------------------------------------------------------------------|----------------------------------------------------------------------------------------------------|
| Data     Program Info     Tools     Administration     Bookmarks       System Default     + Add a dashboard | Image: Second second secon |
| Activity Map                                                                                                | Welcome to De       Visualizations: Pie Chart         Visualizations: Targets and Actuals Graph         Search knowledge base                                                                                                    |
|                                                                                                    | Welcome to your DevRes   If you're new to DevResults, please her   to get started.   Looking for specific instructions? We hexplanations as part of our Teach You   Quick search   Quick search   Particle   Bearch knowledge base                                                                                                    |
|                                                                                                    |                                                                                                    |

Add Tile